**XEmptyRegion, XEqualRegion, XPointInRegion, XRectInRegion** − **determine if regions are empty or equal**

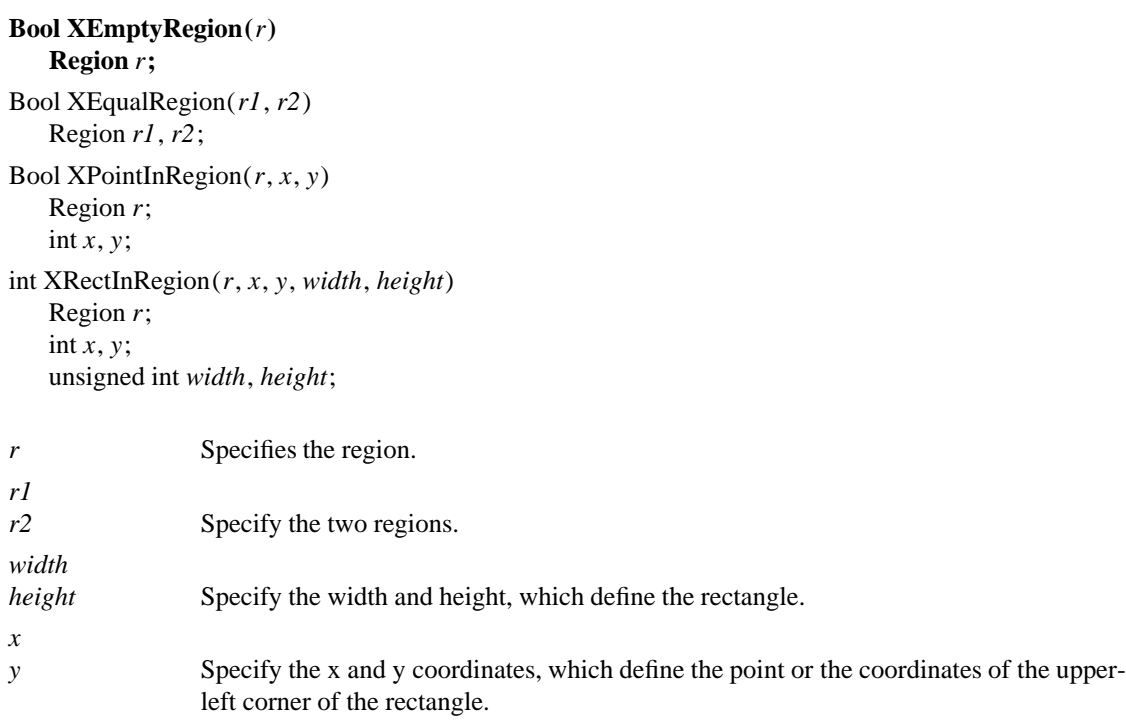

**The XEmptyRegion** function returns **True** if the region is empty.

The **XEqualRegion** function returns **True** if the two regions have the same offset, size, and shape.

The **XPointInRegion** function returns **True** if the point (x, y) is contained in the region r.

The **XRectInRegion** function returns **RectangleIn** if the rectangle is entirely in the specified region, **RectangleOut** if the rectangle is entirely out of the specified region, and **RectanglePart** if the rectangle is partially in the specified region.

## **XCreateRegion(3X11), XIntersectRegion(3X11)**

*Xlib* − *C Language X Interface*